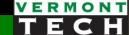

# PHP functions & files

CIS 1152 Adv Web Dev
Steve Ruegsegger
Modified with Permission by Peter Chapin

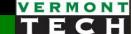

#### Overview

**Goal**: ability to write and call functions, and read/write data from/to files

#### **Objectives:**

- 1. Writing & calling your PHP functions
- 2. Variable scope
- 3. Call-by-value vs Call-by-reference
- 4. More function info
- 5. Using flat files (read & write)

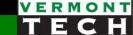

# 1. PHP functions

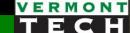

#### Definition

- What is a function?
- When do we use them?

## PHP function syntax

1. Define your function (declaration):

- Naming convention:
  - o letters, digits, underscore.
  - o cannot start with number
  - o function names are case-sensitive

## PHP function syntax

#### 2. Calling the function:

- The name, inside a PHP block (PHP-land), is a new command
- Input parameters (arguments) are put in the trailing ()'s.
- Some functions return values and can be on the left side of the an equals sign
- Functions can also be smashed in a string concat (kinda cool).

#### Some examples:

```
my_function();
echo "you have " . my_function() . " shopping items.";
$y = my_function(4);
```

## Function I/O: input/output

- Sometimes functions are just often-used shortcuts.
- But, usually, they *process* an input variable and *return* the output.
  - Input variables are called: arguments
  - Output variables are "returned" back to the original location.

#### • Format:

```
$output = myfunction($input1, $input2);
```

- Output is to the left of the =
- Function name is to the right
- Inputs are in ()

#### Returning a value

- We often/usually desire a function to return a value.
- The return value can be a string, Boolean, mathematical result. It can often be an error code.
- Use the return command.
- The return command also stops the function right then. Nothing after the return is executed.
- A return can be inside a conditional statement.

"only <u>one</u> way in; but <u>many</u> ways out"

```
function larger ($x, $y)
{
  if (!isset($x)||!isset($y))
    return false;
  else if ($x>=$y)
    return $x;
  else
    return $y;
}
```

#### Simple example

l05\_function1.php

- Line 17 sends a 10 to the function
- \$x in line 11 is the function "argument"
- Line 13 doubles it
- Line 14 returns it back to line 17

```
<?php
10
     function double($x) {
         print("double: original input = $x<br>");
12
      ...$x = 2*$x;
13
       · return $x;
14
15
16
     x = double(10)
17
18
     print("\$x is now $x")
19
20
     ?>
21
```

Note: the \$x in lines 11,13,14 are not the same \$x in line 17!

# 104\_function1.php

double: original input = 10

\$x is now 20

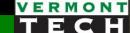

#### Variable names

- Don't be confused that all \$x's are the same!
- They are <u>not</u>.

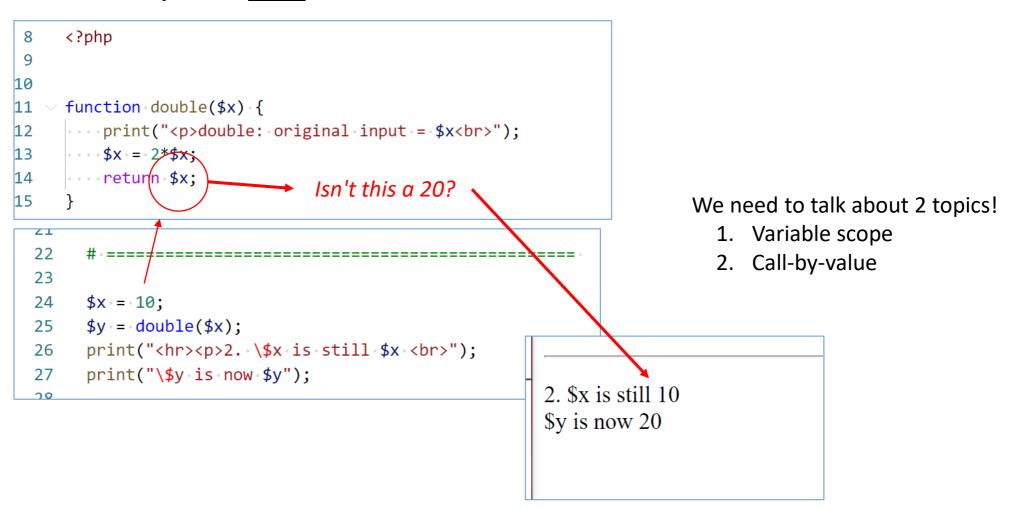

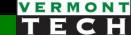

# 2. Variable scope

Variable namespace

#### Variable scope

- What is variable scope?
- scope = where the variable is "visible" or "usable"
- General concept:

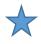

Variables *inside* a function should not affect the variables *outside* the function!

- List of specific rules (pg 148 in 5<sup>th</sup> ed Thomson)
  - Variables declared inside a function stay in the function (local)
  - Variables declared outside a function are global
  - $\circ$  Global variables do <u>not</u> automatically get into a function  $\star$

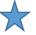

o Keyword global is required inside a function to access global variables from the function.

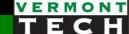

#### Namespace

- Where a function lives is also called the *namespace*.
  - Each function has it's own namespace.
  - Global is a namespace.
  - Think of a var pythonicly: namespace.\$var

global \$var f1 f3 \$var

\$val is "declared" in function tryzap(). See first bullet on prev page.

```
function tryzap() {

$val = 100;
}

$val = 10;
tryzap();
echo "TryZap = $val\n";

Except for $_GET
```

Note: \$\_GET is a "superglobal" array (more later)

#### Accessing global name space

- You could use the "global" command.
- However, in general, we don't like to use global variables.
   It's considered 'bad form.' Use sparingly...

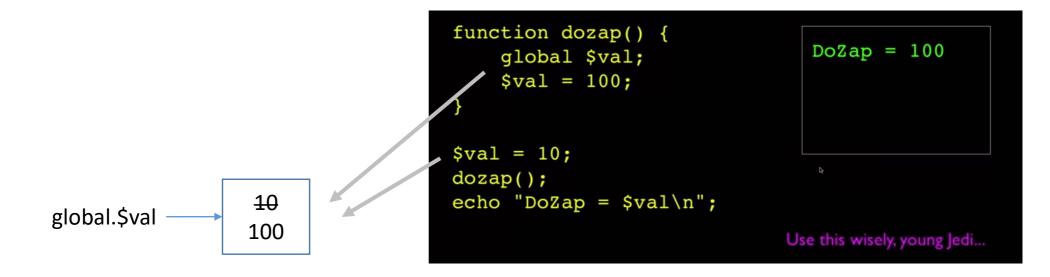

#### examples

- You can experiment with I05\_var\_scope.php
- Also l05\_global\_var.php

## L04 - Famous Var Scope experimen

- 1. **\$x** init: 10
- 2. **\$x** inside function is: 99
- 3. **\$x** outside, after function is: 10 (did it change?)

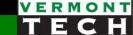

# 3. Two ways to send arguments

to a function()...

- 1. Call by value -- default
- 2. Call by reference -- special

#### 1. Call by Value

- By default, PHP functions are "Call by Value"
- The input variables to a function are copies of the original.

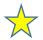

mem loc #1

- That is, the *originals* are safe and sound in an *undisclosed location*.
- That is, functions do <u>not</u> change the original values of input parameters.
- "Return" the value to a new variable.

```
10 -> <u>copy</u> 10
```

l05\_call\_by.php

#### 105\_call\_by.php

```
1. call-by-value: x = 10
... in function: x = 20 ... original x = 10; new y = 20
```

```
function double($x) {
13
     x = 2*$x;
14
      print("\langle br \rangle ... in function: x = x \dots");
15
     ···return $x;
16
17
18
19
     $x = 10;
20
   4 print("1. call-by-value: \$x = $x");
     $y = double($x); # we did not change $x
22
     print("<br>original x = $x; new y = $y ");
23
24
```

#### 2. Call by reference

- PHP can also do "call by reference" if you ask it to
- A reference is simply the exact memory location. (A pointer to the original memory box.)
- If you pass a reference to a function, you pass the exact memory location → NO copy.
- Therefore, if you change the value in the function, you change the value in the main memory location of the original variable!
- A reference has an "&" in front of the var name. (from C++)

#### What is good form?

- Globals are the least preferred. "use sparingly"
- Call-by-reference, &\$var, is OK. "not my pref."
- Probably the <u>most preferred</u> is:
   pass in as a function parameter and return the updated value.
- This code *looks like* we changed \$x directly, **but** we now know that we used a "local" variable in the process.

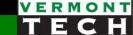

# 4. More function info

#### Default values for input parameters

Having a default value means that passing the parameter is optional.

• Calling the function with parameter values:

```
create_table2($employees);
create_table2($customers, 1, 5, 5);
```

## require() and include()

- A common practice is to put your *common* functions into a *library*.
  - Library means a separate file with only function(){} calls.
  - Headers, footers, mathematical functions, etc.
- Use require() or include() to read in those libraries of functions.
  - require() will throw an error and crash if the library can't be found
  - include() will simply given a warning.
- \*\_once()
  - require\_once() and include\_once() functions will only read in the library file if it has not already been read in .

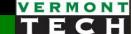

## Examples:

Use separate library files for repeated code

```
<?php
require "header.php";
require "nav.php";
?>
<!-- HTML here -->
<?php require "footer.php"; ?>
```

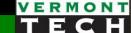

## Tricky -- Variable function name

- You can even call a function where the name of the function is in a variable.
- That way you can change the value of var \$name, and then you will call a different function! Whoa. Cool.

```
19
    <?php
     if (True) { $name="foobar"; }
20
     else {$name = "barfoo";}
22
     function foobar() {
23
        echo "This is the <b>foobar</b> function<br>";
24
25
      function barfoo() {
26
        echo "This is the <b>barfoo</b> function<br>":
28
                                                           104 function name.php
    <hr>Which function will run?<br>
    <?php $name();</pre>
                                                           Which function will run?
                                                           This is the foobar function
```

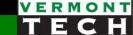

# 5. File IO in PHP

A template and a few commands to memorize...

#### The File Template

- Learn (memorize) this 'template'
  - 1. Open the file
  - 2. Flock the file
  - 3. Read or write to the file
  - 4. Unlock the file
  - 5. Close the file
- Open returns a file pointer
- Typical modes are: r, w, a

```
$fp = fopen("$root/orders/myorder.txt", 'r');
// read and process file
fclose($fp)
```

#### Opening a file

- fopen () takes a filename and a mode
- Filenames are usually in double quotes and can have variables
- fopen returns a file pointer
- Typical modes are: r, w, a
- It's good to error handle

```
$fp = fopen("$root/orders/myorder.txt", 'r');
if (!$fp) {
        echo "File Error: Could not find file<br>";
        exit;
}
// lock
// read and process file
// unlock
fclose($fp)
```

#### Locking files

- Use the flock() command
- Syntax: flock (fp, operation);
- Call after opening and before closing the file
- PHP uses the correct OS calls
- Use LOCK\_SH for reading and LOCK\_EX when writing

| Value of Operation | Meaning                                                                                   |
|--------------------|-------------------------------------------------------------------------------------------|
| LOCK_SH            | Reading lock. The file can be shared with other readers.                                  |
| LOCK_EX            | Writing lock. This operation is exclusive; the file cannot be shared.                     |
| LOCK_UN            | The existing lock is released.                                                            |
| LOCK_NB            | Blocking is prevented while you are trying to acquire a lock. (Not supported on Windows.) |

#### Reading in data from a file

#### There are a couple of options:

#### A. One line at a time:

- fgets() one line into a string
- **fgetss()** same as fgets, but strips out HTML tags
- **fgetcsv()** returns an array splitting on commas

#### B. Read in the whole file:

- readfile(<filename>) echos file to standard out (the web browser)
- **file\_get\_contents**(<filename>) same as above, but returns one big string
- **fpassthru**(<fp>) same as readfile(), but with file pointer as argument
- file(<filename>) returns an array of strings, where each line in the file is an array element

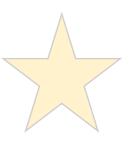

#### Writing to a file

- Use the fwrite() command
- Syntax: fwrite( \$fp, \$string );
- Another option is file put contents () command
  - It has the file open and closed built-in
  - Syntax: file put contents (filename, string);

```
// open file 'w' mode
// lock file
$outputstr = "$name,$p1,$q1,$p2,$q2";
fwrite( $fp, $outputstr );
// unlock file
// close file
```

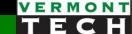

#### Example: read csv to an array

```
$fp = fopen("$root/apps/myorder", 'r');
if (!$fp) {
       echo "<b>Error. Cannot open file.</b><br>";
       exit;
flock($fp, LOCK SH);
print "";
while (!feof($fp)) {
       print "";
       $order = fgetcsv( $fp, 0, "," );
       # $order is a 1D array
       foreach ($order as $0) {
              print "o=$o;";
       print "<br>";
flock($fp, LOCK UN);
fclose($fp);
print "";
```

## Example: read in key=value pair

# Data looks like: key1=value1 key2=value2

```
$fp = fopen("./data.txt", 'r');
flock($fp, LOCK_SH);
if (!$fp) {
        echo "<b>Error. Cannot open file.</b><br>";
        exit;
}
while (!feof($fp)) {
        # read in 1 line and strip ending return \n
        $line=rtrim(fgets($fp));
        list($key, $value) = explode("=",$line);
        #echo "debug: key=$key value=$value<br>\n";
}
flock($fp, LOCK_UN);
fclose($fp);
```

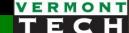

#### Summary

- 1. Know how to write a custom PHP function
- 2. Understand local and global variable scope
- 3. Read in and write out text files for storing variables

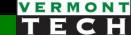

# Lab 4

Read from and write to files